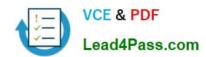

# 300-375<sup>Q&As</sup>

Securing Wireless Enterprise Networks

### Pass Cisco 300-375 Exam with 100% Guarantee

Free Download Real Questions & Answers PDF and VCE file from:

https://www.lead4pass.com/300-375.html

100% Passing Guarantee 100% Money Back Assurance

Following Questions and Answers are all new published by Cisco
Official Exam Center

- Instant Download After Purchase
- 100% Money Back Guarantee
- 365 Days Free Update
- 800,000+ Satisfied Customers

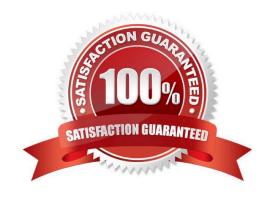

https://www.lead4pass.com/300-375.html 2021 Latest lead4pass 300-375 PDF and VCE dumps Download

#### OUESTION 1

| QUESTION I                                                                                                    |
|----------------------------------------------------------------------------------------------------|
| Which encryption method makes use of the Michael algorithm?                                                                                                    |
| A. TKIP                                                                                                    |
| B. 40-bit WEP                                                                                                    |
| C. 128-bit WEP                                                                                                    |
| D. AES                                                                                                    |
| Correct Answer: A                                                                                                    |
|                                                                                                    |
| QUESTION 2                                                                                                    |
| A WLAN on the WLC is configured for web authentication as the Layer 3 Security policy with the web-auth type Internal. When a client connects to this WLAN, which two protocols are allowed by default before the client reaches the RUN state? (Choose two.) |
| A. DHCP                                                                                                    |
| B. DNS                                                                                                    |
| C. ARP                                                                                                    |
| D. TFTP                                                                                                    |
| E. SNMP                                                                                                    |
| Correct Answer: AB                                                                                                    |
|                                                                                                    |
| QUESTION 3                                                                                                    |
| You are implementing Cisco Identity Based Networking Services on a Cisco Catalyst 3850 Series Switch that uses downloadable service templates. What is the default password that must be configured on the RADIUS server?                                     |
| A. cisco                                                                                                    |
| B. Cisco                                                                                                    |
| C. Cisco123                                                                                                    |
| D. cisco123                                                                                                    |
| Correct Answer: D                                                                                                    |
|                                                                                                    |

Reference: https://www.cisco.com/en/US/docs/ios-xml/ios/san/configuration/xe-3se/3850/san-svc-temp.html

#### https://www.lead4pass.com/300-375.html

2021 Latest lead4pass 300-375 PDF and VCE dumps Download

#### **QUESTION 4**

A customer wants to access points in the CEO\\'s office to have different usernames and passwords for administrative support than the other access points deployed throughout the facility.

Which feature can be enabled on the WLC and access points to achieve this criteria?

- A. 802.1x supplicant credentials
- B. HTTPS access
- C. local management users
- D. override global credentials

Correct Answer: C

You can configure administrator usernames and passwords to prevent unauthorized users from reconfiguring the switch and viewing configuration information. This section provides instructions for initial configuration and for password

recovery.

You can also set administrator usernames and passwords to manage and configure one or more access points that are associated with the switch.

https://www.cisco.com/c/en/us/td/docs/switches/lan/catalyst3650/software/release/16-1/configuration\_guide/b\_161\_consolidated\_3650\_cg/b\_161\_consolidated\_3650\_cg\_chapter\_01010 111.pdf

#### **QUESTION 5**

Refer to the exhibit.

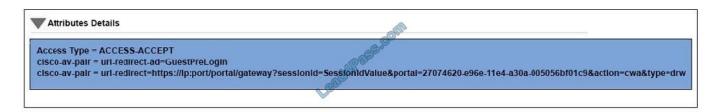

The security team has configured an IBN profile on ISE for the quest wireless network to provide captive portal service.

Where must the network engineer configure the ACL and portal for the Cisco AireOS controller?

- A. GuestPreLogin downloadable ACL on ISE, login portal on ISE
- B. GuestPreLogin local ACL on WLC, login portal on ISE
- C. GuestPreLogin downloadable ACL on ISE, login portal on WLC
- D. GuestPreLogin local ACL on WLC, login portal on WLC

Correct Answer: B

The flow would be the following: -User associate to the Web Auth SSID -User starts its browser -The WLC Redirect to

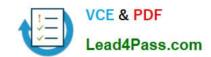

### https://www.lead4pass.com/300-375.html

2021 Latest lead4pass 300-375 PDF and VCE dumps Download

the guest portal (ISE/NGS) -The user authenticate on the portal -The Guest Portal redirect back to the WLC with the credentials entered -The WLC Authenticate the guest user via Radius -The WLC Redirects back to the original URL. https://supportforums.cisco.com/t5/wireless-mobility-documents/central-web-authentication-cwa- for-guests-with-ise/ta-p/3121101

Latest 300-375 Dumps

300-375 VCE Dumps

300-375 Braindumps

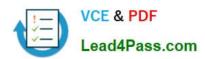

To Read the Whole Q&As, please purchase the Complete Version from Our website.

## Try our product!

100% Guaranteed Success

100% Money Back Guarantee

365 Days Free Update

**Instant Download After Purchase** 

24x7 Customer Support

Average 99.9% Success Rate

More than 800,000 Satisfied Customers Worldwide

Multi-Platform capabilities - Windows, Mac, Android, iPhone, iPod, iPad, Kindle

We provide exam PDF and VCE of Cisco, Microsoft, IBM, CompTIA, Oracle and other IT Certifications. You can view Vendor list of All Certification Exams offered:

https://www.lead4pass.com/allproducts

### **Need Help**

Please provide as much detail as possible so we can best assist you. To update a previously submitted ticket:

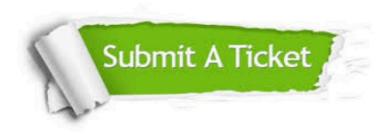

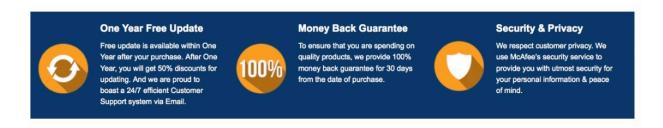

Any charges made through this site will appear as Global Simulators Limited.

All trademarks are the property of their respective owners.

Copyright © lead4pass, All Rights Reserved.